TELEDETECCIÓN. Avances y Aplicaciones. VIII Congreso Nacional de Teledetección. Albacete, España, 1999. pp. 395-398. Editores: Santiago Castaño Fernández y Antonio Quintanilla Rodenas

# **MÉTODO PARA LA CORRECCIÓN GEOMÉTRICA DE IMÁGENES AVHRR GAC.**

M. F**.** CRUZ (\*), C**.** CARMONA (\*\*)**,** J. BARON (\*)**,** J. T. LOPEZ-RAYA (\*) y J. A. MORENO (\*\*)**.** 

#### mfcruz@ualm.es

*(\*) Universidad de Almería.Ctra. Sacramento s/n. La Cañada de San Urbano. 04120. Almería. (\*\*) Joint Research Centre. Space Applications Institute - "Global Vegetation Monitoring" Unit. TP. 263 Via Fermi,1 I-21020 ISPRA (VA) ITALY*

# **RESUMEN**

 Este trabajo presenta el método de corrección geométrica de imágenes AVHRR-GAC implementado en la cadena de tratamiento "GVM-GAC processor" de la unidad Global Vegetation Monitoring (GVM) del "Space Application Institute" (SAI) en el "Joint Research Centre" (JRC) en Ispra (Italia). Se emplea un modelo híbrido basado en dos etapas. La primera realiza una correción gruesa, utilizando los puntos de localización terrestre (elps) procedentes de los datos auxiliares contenidos en las imágenes . La segunda etapa, denominada "corrección fina", utiliza un método de correciones locales con pequeñas imágenes (chip) a modo de puntos de control (gcp). Adicionalmente, se establece una serie de criterios para la selección fiable y robusta de chips.

#### **ABSTRACT**

This work presents the method of geometric corrections for AVHRR GAC images, implemented in the tratament chain "GVM-GAC processor" from the Global Vegetation Monitoring (GVM), Space Application Institute (SAI), Joint Research Centre (JRC), Ispra, Italy. We use a hybrid model based on two steps: a general corrections with earth location points (elps) and a fine corrections using small images (chips) as ground control points (gcp). Also, we introduce some criteria for a reliable and fiable images chip selection.

**Palabras clave**: Imágenes AVHRR GAC, corrección geométrica, puntos de control, chips.

#### **Introducción**

La corrección geométrica de los datos AVHRR GAC level 1b se hace necesaria debido a los errores sistemáticos (rotación de la tierra durante la adquisición de la imagen, excesivo campo de visión, curvatura de la tierra ...) y no sistemáticos (variaciones en altitud y velocidad del satelite, degeneración del instrumento y pérdida de propiedades ..) presentes en los datos enviados por el satélite (Jensen, 1986). El objetivo de la correción geométrica es, por tanto, eliminar, o al menos disminuir, estos errores y georeferenciar las imágenes de la forma más precisa posible.

El carácter global y multitemporal de los estudios medioambientales ha motivado el desarrollo de herramientas automáticas para la corrección geométrica de imágenes GAC, donde la precisión de localización juega un papel muy importante en la superposición multitemporal de datos GAC para su posterior análisis temático (Barbosa 1998).

En este sentido, el "Space Application Institute" del "Joint Research Centre" está desarrollando una cadena de tratamiento de datos GAC para generar

mosaicos a escala global con una resolución espacial de 5Km. La georeferenciación requerida por el usuario temático debería tener una precisión del orden de un pixel. En este contexto, JRC/SAI/Global Vegetation Monitoring Unit y la Universidad de Almería han desarrollado un sistema de corrección geométrica automática que permite alcanzar las especificaciones del usuario. Este proceso está basado en un sistema clásico de correlación automática a partir de un sistema original de selección de "chip" que cumplirán unas criterios de rebustez que serán definidos con posterioridad.

Este sistema evolucionará próximamente hacia un proceso de selección completamente automatizado que podrá implementarse con facilidad para cualquier tipo de datos de teledetección.

#### **Preprocesado geométrico de datos GAC, nivel 1b**

El método de preprocesado utilizado es un método híbrido basado en dos etapas. La primera utiliza los ELPs (Earth Location Point) dados en el formato por el sistema de navegación del satélite (corrección gruesa). En la segunda se mejora la precisión obtenida utilizando "chips" establecidos previamente (corrección fina). Estos "chips" son subimágenes georeferenciadas que sirven de puntos de control para las imágenes a tratar.

#### **Correción geométrica gruesa mediante la utilización de los ELPs**

Esta primera etapa consiste en, a partir de los datos GAC level 1b, utilizar los ELPs contenidos en dichos ficheros para establecer una primera aproximación de georeferenciación de la imagen.

# **Correción geométrica fina mediante la utilización de chips**

El objetivo de la corrección geométrica fina es la utilización de sub-imágenes (chips) cuyo pixel central está correctamente georefenciado. Estas subimágenes son posteriormente correlacionas con la imagen de la "corrección gruesa" a fin de conocer el conjunto de errores introducidos. Un análisis estadístico posterior permite el cálculo de la desviación que deberá aplicarse a la imagen para su perfecta geolocalización.

Para este fin, es necesaria la creación de una base de datos de chips. En ella, se almacenarán las imágenes (51x51 pixeles), latitud, longitud, distancia al centro de la tira y valor de huella. Estos criterios serán definidos posteriormente.

# **Criterios de aceptación de chips**

Para determinar los chips válidos, se establecen unos criterios de aceptación, que a continuación se detallan:

Se introduce el concepto de huella de un chip para caracterizar su fiabilidad. Esto se realiza con objeto de conocer a priori la robustez de la información generada por la correlación del chip con la imagen.

El concepto de huella consiste en la correlación del marco central del chip con el propio chip. El marco central es la submatriz que se obtiene con los valores *x***ij** de la matriz 51x51 que forma el chip y que verifican:

 $((51 \div 2) + 1) - n \le i, j \le ((51 \div 2) + 1) + n$ 

Siendo  $m = 2n + 1$  el número de valores de una fila del chip.

Del análisis de la dispersión de los datos de autocorrelación se aceptan como chips válidos aquellos que tienen un sólo máximo relativo y la dispersión alrededor de este es mínima.

Para este estudio se probaron varios tamaños de marcos: 11x11,15x15,19x19,21x21 y 25x25.

De los resultados obtenidos empíricamente, el que proporciona la mejor relación entre tiempo de cálculo computacional y robustez de un chip fiable es el de 21x21.

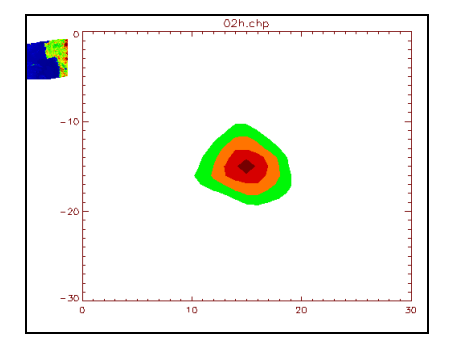

**Figura 1**.- Ejemplo de huella de chip fiable**.**

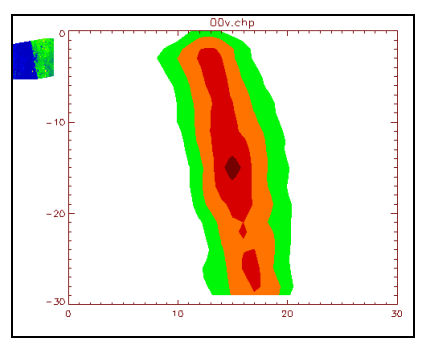

**Figura 2**.- Ejemplo de huella de chip no fiable.

El algoritmo para la extracción automática de chips a partir de imágenes corregidas es:

- 1. Seleccionar en la imagen corregida la latitud y longitud de varios marcos candidatos.
- 2. Extraer la subimagen (chip) candidata.
- 3. Calcular su huella<br>4. Si presenta un ú
- 4. Si presenta un único máximo relativo y la dispersión es mínima, almacenar el chip elegido en la base de datos de chips.
- 5. Repetir pasos 3, 4, 5 para todos los marcos candidatos.

#### **Localización de chips en la imagen**

En el preprocesado de la imagen con correción fina, se calcula la correlación del marco central del

chip dentro de la ventana de 51x51 extraida de la imagen previamente georeferenciada con correción gruesa y centrada en la posición de latitud y longitud definida por el chip. De los valores obtenidos en la matriz de correlación, se obtiene el máximo y se compara con un valor de fiablidad umbral obtenido previamente de un estudio estadístico de las desviaciones observadas en las imágenes. Para todos los chips que superan los valores umbrales, se pondera el desplazamiento en fila y columna en función del valor de máximo y de la distancia al centro de la tira. Estos valores de desplazamiento se utilizarán finalmente para el posicionamiento definitivo de la imagen.

En las figuras siguientes se muestran dos ejemplos de matrices de correlación. En la esquina superior izquierda, se visualizan las imágenes del chip y la ventana extraida del canal 2 de una tira.

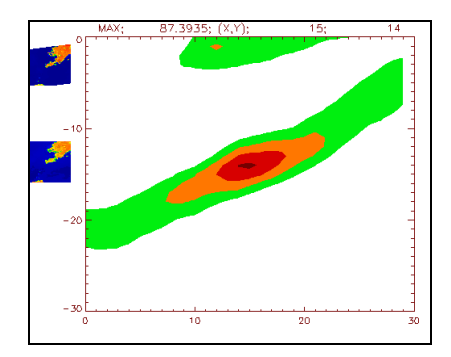

**Figura 3.-** Ejemplo de correlación fiable.

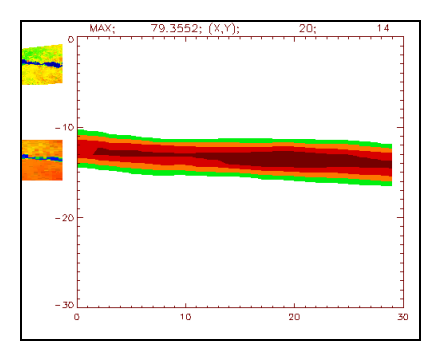

**Figura 4.-** Ejemplo de correlación no fiable**.**

La descripción del algoritmo de correción fina utilizado es:

Para cada traza-imagen del satélite.

1. Obtener los chips de la base de datos.

Para cada chip.

- 2. Extraer una ventana de 51x51 pixeles de la traza-imagen.
- 3. Correlacionar el chip de 21x21 en la ventana de 51x51.
- 4. Aceptar y guardar valores de la correlación.
- Para los chips aceptados.
- 5. Calcular los valores estadísticos.
- 6. Evaluar los niveles umbrales.
- 7. Guardar desviaciones en fila y columna.
- Para cada imagen diaria.
- 8. Para cada bloque entre cuatro ELPs modificar los coeficientes obtenidos con los chips e interpolar.
- 9. Georeferenciar cada pixel en la imagen.

# **Validación de resultados**

 Estos algoritmos han sido implementados en ANSI C estandar para una estación de trabajo SUN Sparc Ultra 2 - Solaris 5.6.

 A continuación, se presenta un estudio estadístico de las desviaciones observadas al superponer la imagen con un mapa de lineas de costas, rios y lagos

| Nombre<br>Imagen | ×<br>Punto 1 | Y<br>Punto 1 | ×<br>Punto <sub>2</sub> | ≻<br>Punto <sub>2</sub> | ×<br>Punto 3 | ×<br>Punto 3 | ×<br>Punto 4 | Y<br>Punto 4 | ×<br>Punto 5 | ≻<br>Punto 5 | en X<br>Media | Y<br>Media en |
|------------------|--------------|--------------|-------------------------|-------------------------|--------------|--------------|--------------|--------------|--------------|--------------|---------------|---------------|
| gac87004         | 0.5          | 0.5          | 0.5                     | 1.0                     |              |              |              |              |              |              | 0.50          | 0.75          |
| gac87123         | 0,5          | 0,5          |                         |                         | 0.0          | 0.5          | 0.0          | 0,5          |              |              | 0.17          | 0,50          |
| gac87124         | 0,5          | 0.0          |                         |                         | 0,5          | 1.0          | 0.5          | 0.5          |              |              | 0.50          | 0,50          |
| gac87125         | 0,0          | 0,5          |                         |                         | 0,5          | 0.5          |              |              |              |              | 0.25          | 0,50          |
| gac $87126$      | 0,0          | 0.5          | 0.0                     | 0,5                     | 0,0          | 0.5          | 0.5          | 0,5          | 0.0          | 0.5          | 0.10          | 0.50          |
| gac87127         | 0.0          | 0.5          | 0,5                     | 0.0                     | 0.0          | 0.5          | 1.0          | 0.5          | 0.5          | 0.5          | 0.40          | 0.40          |
| gac87128         | 0,0          | 0.5          | 0.5                     | 0,5                     | 0,0          | 0.5          | 1.0          | 0.0          | 0,5          | 0.5          | 0,40          | 0.40          |
| gac87129         | 0,5          | 0.5          | 0.5                     | 1,0                     | 1,0          | 0.5          | 0.5          | 0.5          | 0.0          | 0.5          | 0.50          | 0,60          |
| gac87130         | 0,5          | 0,5          | 0.5                     | 0,5                     |              |              |              |              |              |              | 0,50          | 0,50          |
| gac87133         | 0.5          | 0.5          | 0.5                     | 0.5                     | 0.5          | 0.0          | 0.5          | 0,5          | 0.0          | 0.0          | 0.40          | 0.30          |
| gac87134         | 0,0          | 0.5          | 0.0                     | 0.0                     | 0.5          | 0.0          | 0.5          | 0,5          | 0.0          | 0.5          | 0.20          | 0.30          |
| gac87135         | 0,5          | 0,5          | 0.5                     | 0.0                     | 0,5          | 0.5          | 0.5          | 0,5          | 0,5          | 0.5          | 0.50          | 0,40          |
| gac87136         | 0,5          | 0,5          |                         |                         |              |              |              |              |              |              | 0,50          | 0,50          |
| gac87137         | 0,5          | 0.5          | 0.0                     | 0.5                     | 0,0          | 0.5          |              |              | 0.0          | 0.0          | 0.13          | 0.38          |
| gac87138         | 0,5          | 0,5          | 1.0                     | 0,5                     |              |              | 0.0          | 0,5          | 0.0          | 0.5          | 0.38          | 0,50          |
|                  |              |              |                         |                         |              |              |              |              |              | Media        | 0.36          | 0,47          |
| Con nubes        |              |              |                         |                         |              |              |              |              | Varianza     |              | 0.02          | 0,01          |

En la siguiente figura, se puede observar un

mosaico de la ventana definida para el continente asiático.

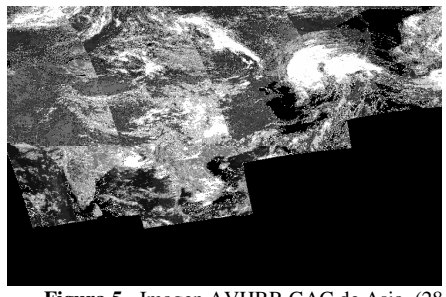

**Figura 5.-** Imagen AVHRR GAC de Asia. (28 de Agosto de 1986).

Las dos figuras siguientes muestran un detalle de la zona de Manchuria, superpuesta con un mapa de lineas de costas, rios y lagos, para una imagen corregida sólo con los ELPs – simulando el tratamiento realizado por la NASA-GODDARD sobre sus datos GAC 8 km pre-procesados – y otra corregida utilizando chips. En dichas imágenes se pueden observar los importantes errores geométricos cometidos por el método de georeferenciación a bordo y el método expuesto en el presente artículo.

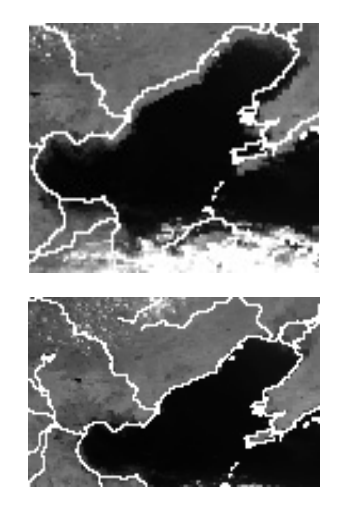

**Figura 6.-** Detalle de imagen GAC superpuesta con mapa de líneas de costas, rios y lagos, sin y con correción fina**.** 

#### **Conclusiones**

La utilización de la técnica propuesta de corrección geométrica en dos pasos, ELPs y chips, consigue los resultados de precisión requeridos para el preprocesamiento de imágenes GAC necesarios en el estudio de zonas de amplitud continental. Los errores obtenidos son inferiores a un pixel.

Se propone para un estudio posterior la mejora de la calidad geométrica en las zonas laterales de cada traza-imagen generada por el satélite.

# **Bibliografia**

Barbosa, P.M. Pereira, J.M.C. Gregoire J. 1998 Compositing Criteria for Burned Area Assessment Using Multitemporal Low Resolution Satellite Data Vol. 65 (1), 38 – 49.

Belward, A. Hollifield,A y James, M. 1995. The potential of the NASA GAC Pathfinder porduct for the creation of global thematic data sets: the case of biomass burning patterns. International Journal of Remote Sensing, Vol. 16, no. 11 ,2089-2097.

Bingfang, W y Haiyan, L. 1997 A simplified method of accurate geometric correction fo NOAA AVHRR 1B data. International Journal of Remote Sensing, Vol. 18, no. 8 ,1795-1808.

Carmona, C. Cruz, M. Baron, J., Lopez, JT. Moreno, JA. 1998 Current Status of the GVM-GAC PROCESSOR. Technical Report V04.511.98.ccm. JRC-SAI, Global Vegetation Monitoring.

Frulla, L.A. Milovich, J.A y Gagliardini, D.A. 1995. Illumination and observation geometry for NOAA-AVHRR images. Int. J. Remote Sensing, vol 16, no 12, 2233-2253.

Illera, P. Delgado, J.A y Calle, A. 1993. Algoritmo de corrección geométrica de imágenes NOAA AVHRR. V Reunión Científica de la A.E.T. 395- 407.

Jensen, J.R. 1986. Introductory Digital Image Processing. Prentice-Hall, Englewood Cliffs, New Jersey.

Kidwell, K B. NOAA KLM USER'S GUIDE. http://www2.ncdc.noaa.gov/docs/klm/index.htm.

Liping, D y Rundquist, D.C. 1994. A one-step algorithm for correction and calibration of AVHRR level 1b data. Photogrammetric Engineering & Remote Sensing. Vol. 60, No. 2, 165-171.

Motrena, P. and Rebordao, J.M. 1998. Invariant Models for Ground Control Points in high resolution images. Int. J. Remote Sensing, vol 19, no 7, 1359- 1375.